## **Schnittstellenuntersuchung für den Import von ebenen Kurvenscheiben und Kurvenkörpern nach PTC Creo Elements/Pro 5.0**

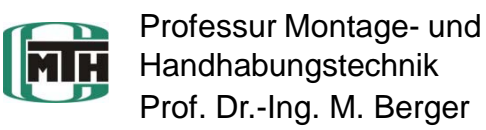

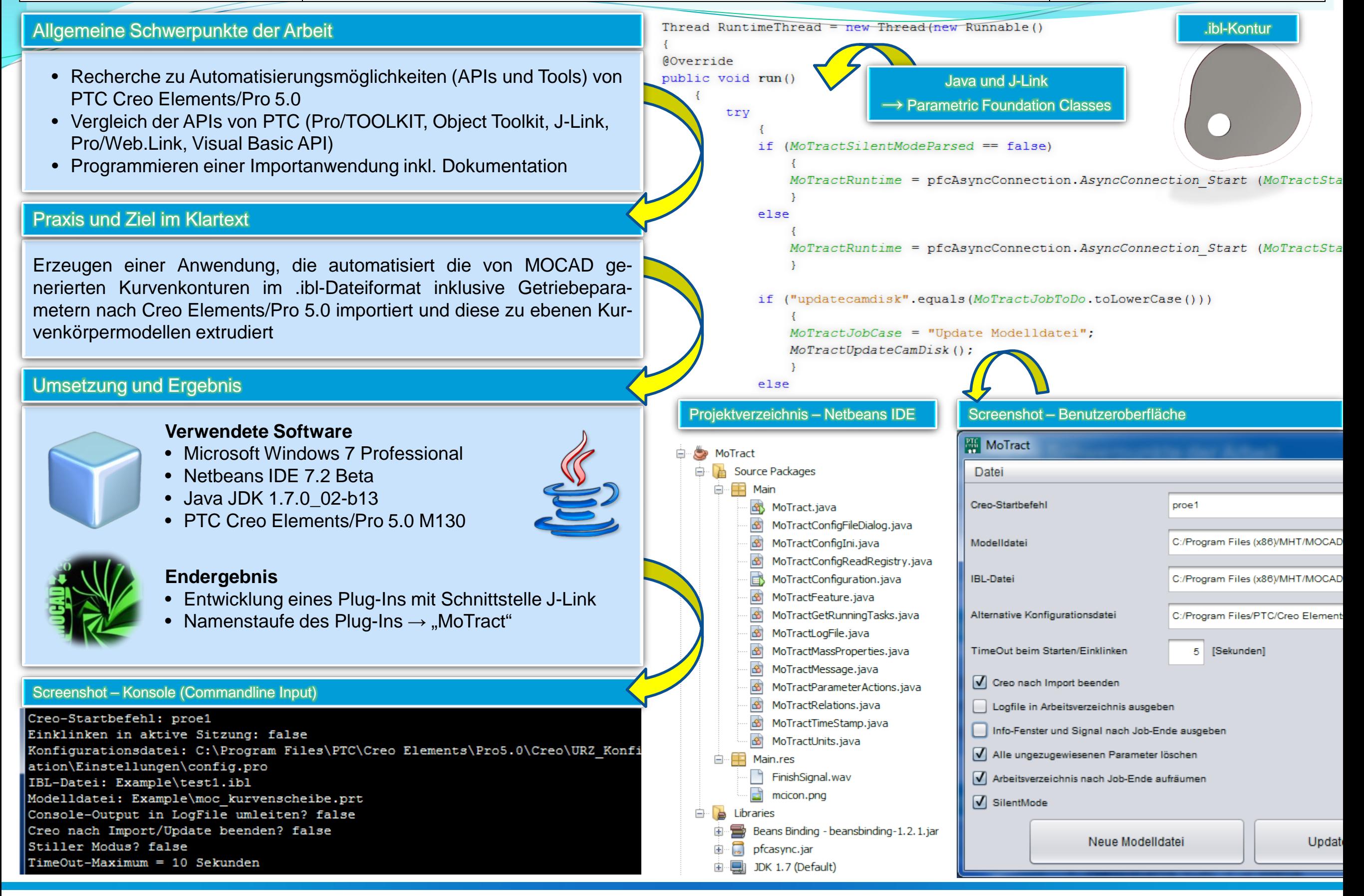

Mario Voigt Studienrichtung: Bachelor Maschinenbau Betreuer: Dipl.-Ing. A. Heine 25.07.2012